# Presentation Title Subtitle

#### Author

Department | Institution

Presentation Date

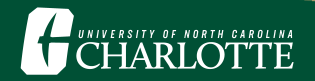

## Introduction

This template is designed with the official [logo](https://brand.charlotte.edu/visual-identity/logo-system) and [color palette](https://brand.charlotte.edu/visual-identity/color-palette) of the University of North Carolina at Charlotte.

It is a modified version of the UC Berkeley Beamer Theme, which can be found [here](https://www.overleaf.com/latex/templates/uc-berkeley-beamer-theme/bywswngntrws).

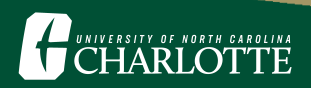

#### Some Features

Multiple columns can be utilized as needed.

Important words can be highlighted, **bolded**, *italicized*, or *any combination of the three* within the text.

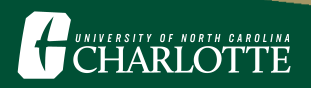

Blocks are useful for bringing attention to important definitions, theorems, or other main points:

#### Making Lists

- 1. Use enumerate for numbered lists.
	- Use itemize for bullet points
	- ! See other options for lists [here.](https://www.overleaf.com/learn/latex/Lists)

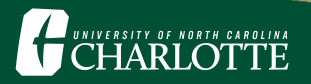

Use alert<+- | alert@+> to add to a single slide, highlighting as you go.

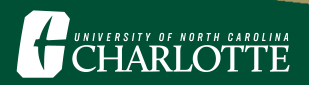

Use alert<+- | alert@+> to add to a single slide, highlighting as you go.

• This is the first important point.

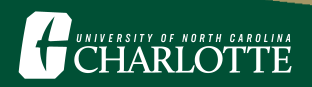

Use alert<+- | alert@+> to add to a single slide, highlighting as you go.

- This is the first important point.
- This is the second important point.

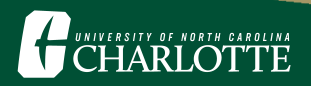

Use alert<+- | alert@+> to add to a single slide, highlighting as you go.

- This is the first important point.
- This is the second important point.
- This is the final important point.

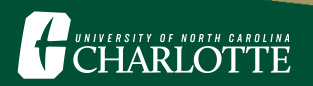

## Mathematical Notation

- Equations can appear in line with the text,  $x^2 + y^2 = z^2$ .
- Or with display math mode, equations can also be set apart:

$$
f(x) = \frac{1}{\sigma\sqrt{2\pi}} \exp\left(-\frac{1}{2}\left(\frac{x-\mu}{\sigma}\right)^2\right)
$$

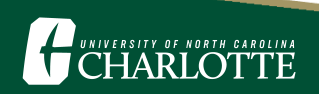

## A Sample Table

This is how a basic table will appear in this template using tabular:

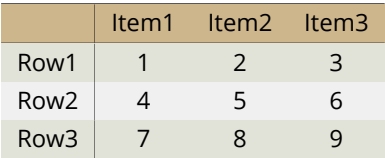

Table 1: A sample table.

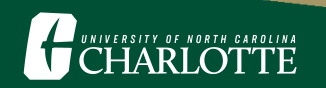

## A Sample Figure

To insert figures, upload the image to the file tree and use includegraphics:

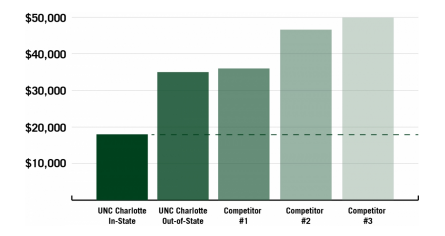

Figure 1: A sample figure (original source [here](https://management.charlotte.edu/admissions/financial-information)).

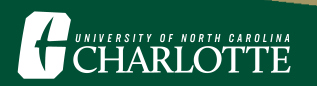